## Farkas Lemma made easy Tool Demo

Christophe Alias

Inria, LIP/ENS-Lyon, CNRS, UCBL

IMPACT'20 – January 22, 2020

Ingia-

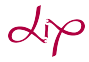

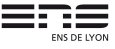

- Many program analysis and transformations requires to handle constraints  $\forall x \in \mathcal{P} : \phi(x) \geq 0$
- Examples: generation of invariants, termination analysis, loop scheduling, loop tiling
- **Trick:** Farkas lemma (affine form) eliminates universal quantification and (allows to) produce ∃ affine constraints
- **Challenge:** tricky algebraic manipulations, not easy to apply by hand, neither to implement.

<http://foobar.ens-lyon.fr/fkcc/>

## Application: Pluto style loop tiling

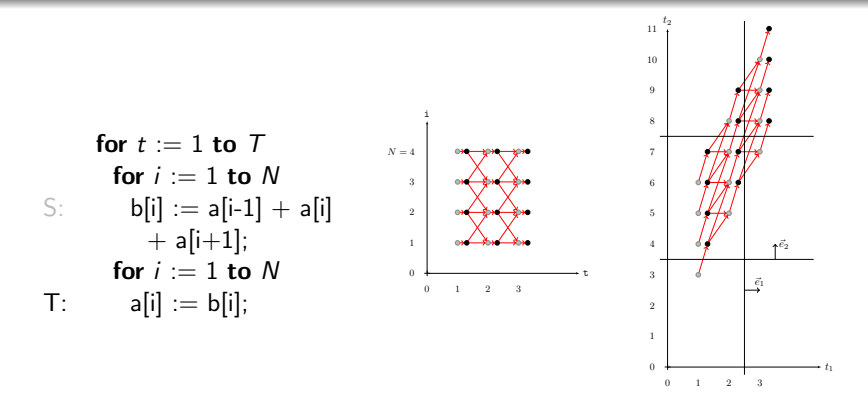

#### Orthogonal tiling after the affine transformation:

$$
\begin{array}{c}\n\phi_S:(t,i)\mapsto(t,2t+i) \\
\phi_T:(t,i)\mapsto(t,2t+i+1)\n\end{array}
$$

## Application: Pluto style loop tiling

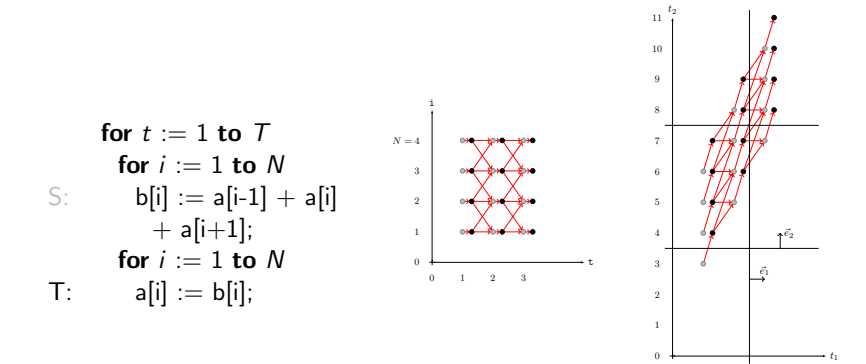

#### **Constraints**

 $\forall (t, i) \in D_{\mathcal{S}} : \phi_{\mathcal{S}}(t, i) \geq 0$  (Positivity)  $\forall (t, i, t', i') \in \Delta_{ST} : \phi_T(t', i') \ge \phi_S(t, i)$  (Causality)  $\forall (t, i, t', i') \in \Delta_{ST} : \phi_T(t', i') - \phi_S(t, i) \leq \delta(N)$  (Laziness) Quadratic constraints &  $\forall$  quantifiers  $\rightsquigarrow$  Farkas lemma

0 1 2 3

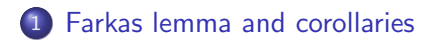

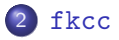

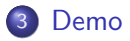

<span id="page-4-0"></span>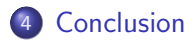

#### Lemma 1 (Farkas Lemma, affine form)

Let:

- $\mathcal{P} = \{\vec{\mathsf{x}},~\mathsf{A}\vec{\mathsf{x}} + \vec{\mathsf{b}} \geq 0\} \subseteq \mathbb{R}^n$  ,  $\mathcal{P} \neq \emptyset$
- $\phi : \mathbb{R}^n \to \mathbb{R}$  an affine form

 $\phi(x) \geq 0 \quad \forall x \in \mathcal{P}$ 

Then:  $\exists \vec{\lambda} > \vec{0}, \lambda_0 > 0$  such that:

$$
\phi(\vec{x}) = \sqrt[t]{\vec{\lambda}}(A\vec{x} + \vec{b}) + \lambda_0 \quad \forall \vec{x}
$$

#### Notation

$$
\mathfrak{F}(\lambda_0,\vec{\lambda},A,\vec{b})(\vec{x}) = \sqrt[t]{\vec{\lambda}}(A\vec{x}+\vec{b}) + \lambda_0
$$

#### Corollary 2 (solve)

Consider a summation  $S(\vec{x}) = \vec{u} \cdot \vec{x} + v + \sum_i \mathfrak{F}(\lambda_{i0}, \vec{\lambda_i}, A_i, \vec{b_i})(\vec{x})$ of affine forms, including Farkas terms. Then:

$$
\forall \vec{x}: S(\vec{x}) = 0 \quad \text{iff} \quad \begin{cases} \vec{u} + \sum_i {}^t A_i \vec{\lambda}_i = \vec{0} \land \\ v + \sum_i \left( \vec{\lambda}_i \cdot \vec{b}_i + \lambda_{0i} \right) = 0 \end{cases}
$$

Corollary 3 (define)

$$
\mathfrak{F}(\lambda_0,\vec{\lambda},A,\vec{b})(\vec{x})=(\ ^t\vec{\lambda}A)\vec{x}+(\vec{\lambda}\cdot\vec{b}+\lambda_0)
$$

# Application to affine loop tiling  $(1/3)$

#### Positivity

$$
\phi_S(\vec{x}) \ge 0 \qquad \forall \vec{x} \in D_S
$$
  
with:  $D_S = \{\vec{x}, A_S \vec{x} + \vec{b}_S \ge 0\}$ 

#### Apply Farkas

$$
\exists \lambda^{\mathcal{S}}_0 \geq 0, \vec{\lambda}^{\mathcal{S}} \geq \vec{0}.
$$

$$
\phi_S(\vec{x}) = \mathfrak{F}(\lambda_0^S, \vec{\lambda}^S, A_S, \vec{b}_S)(\vec{x})
$$

# Application to affine loop tiling (2/3)

#### **Causality**

$$
\phi_{\mathcal{T}}(\vec{y}) - \phi_{\mathcal{S}}(\vec{x}) \ge 0 \qquad \forall (\vec{x}, \vec{y}) \in \Delta_{\mathcal{ST}}
$$
  
with:  $\Delta_{\mathcal{ST}} = \{ (\vec{x}, \vec{y}), \ A_{\mathcal{ST}}(\vec{x}, \vec{y}) + \vec{b}_{\mathcal{ST}} \ge 0 \}$ 

#### Apply Farkas

$$
\exists \lambda_0^{ST} \geq 0, \vec{\lambda}^{ST} \geq \vec{0}: \\ \phi_{\mathcal{T}}(\vec{y}) - \phi_{S}(\vec{x}) = \mathfrak{F}(\lambda_0^{ST}, \vec{\lambda}^{ST}, A_{ST}, \vec{b}_{ST})(\vec{x}, \vec{y})
$$

## Application to affine loop tiling  $(2/3)$

#### **Causality**

$$
\phi_{\mathcal{T}}(\vec{y}) - \phi_{\mathcal{S}}(\vec{x}) \ge 0 \qquad \forall (\vec{x}, \vec{y}) \in \Delta_{\mathcal{ST}}
$$
  
with:  $\Delta_{\mathcal{ST}} = \{ (\vec{x}, \vec{y}), \ A_{\mathcal{ST}}(\vec{x}, \vec{y}) + \vec{b}_{\mathcal{ST}} \ge 0 \}$ 

#### Apply Farkas

$$
\exists \lambda_0^{ST} \geq 0, \vec{\lambda}^{ST} \geq \vec{0}: \\ \phi_{\mathcal{T}}(\vec{y}) - \phi_{S}(\vec{x}) = \mathfrak{F}(\lambda_0^{ST}, \vec{\lambda}^{ST}, A_{ST}, \vec{b}_{ST})(\vec{x}, \vec{y})
$$

#### Putting it all together

$$
\mathfrak{F}(\lambda_0^{\mathcal{T}}, \vec{\lambda}^{\mathcal{T}}, [0 \ A_{\mathcal{T}}], \vec{b}_{\mathcal{T}}) - \mathfrak{F}(\lambda_0^{\mathcal{S}}, \vec{\lambda}^{\mathcal{S}}, [A_{\mathcal{S}} 0], \vec{b}_{\mathcal{S}}) \n= \mathfrak{F}(\lambda_0^{\mathcal{S}\mathcal{T}}, \vec{\lambda}^{\mathcal{S}\mathcal{T}}, A_{\mathcal{S}\mathcal{T}}, \vec{b}_{\mathcal{S}\mathcal{T}})
$$

 $\rightarrow$  By Corollary 2, we obtain  $\exists$  affine constraints!

## Application to affine loop tiling  $(3/3)$

### Laziness:  $\forall (\vec{x}, \vec{y}) \in \Delta_{ST} : \phi_T(\vec{y}) - \phi_S(\vec{x}) \leq \delta(N)$

$$
\delta(\vec{N}) \geq 0 \qquad \forall \vec{N} \in \mathcal{C} = \{ \vec{N}, \ A_{\mathcal{C}} \vec{N} + \vec{b}_{\mathcal{C}} \geq 0 \}
$$

### Apply Farkas

 $\exists \mu_0 \geq 0, \vec{\mu} \geq \vec{0}$ :

$$
\delta(\vec{N}) = \mathfrak{F}(\mu_0, \vec{\mu}, A_{\mathcal{C}}, \vec{b}_{\mathcal{C}})(\vec{N})
$$

## Application to affine loop tiling (3/3)

### Laziness:  $\forall (\vec{x}, \vec{y}) \in \Delta_{ST} : \phi_T(\vec{y}) - \phi_S(\vec{x}) \leq \delta(N)$

$$
\delta(\vec{N}) \ge 0 \qquad \forall \vec{N} \in \mathcal{C} = \{ \vec{N}, \ A_{\mathcal{C}} \vec{N} + \vec{b}_{\mathcal{C}} \ge 0 \}
$$

#### Apply Farkas

 $\exists \mu_0 \geq 0, \vec{\mu} \geq \vec{0}$ :

$$
\delta(\vec{N}) = \mathfrak{F}(\mu_0, \vec{\mu}, A_{\mathcal{C}}, \vec{b}_{\mathcal{C}})(\vec{N})
$$

#### Putting it all together

$$
\forall (\vec{x}, \vec{y}) \in \Delta_{ST} : \delta(\vec{N}) - \phi_T(\vec{y}) + \phi_S(\vec{x}) \ge 0 \text{ gives:}
$$

$$
\mathfrak{F}(\lambda_0^{\mathcal{T}}, \vec{\lambda}^{\mathcal{T}}, [0 \ A_C], \vec{b}_C) \n- \mathfrak{F}(\lambda_0^{\mathcal{T}}, \vec{\lambda}^{\mathcal{T}}, [0 \ A_T], \vec{b}_T) + \mathfrak{F}(\lambda_0^{\mathcal{S}}, \vec{\lambda}^{\mathcal{S}}, [A_S \ 0], \vec{b}_S) \n= \mathfrak{F}(\lambda_0^{\mathcal{ST}}, \vec{\lambda}^{\mathcal{ST}}, A_{ST}, \vec{b}_{ST})
$$

 $\rightarrow$  By Corollary 2, we obtain  $\exists$  affine constraints!

## Back to the example...

## Demo

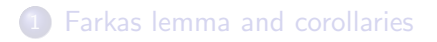

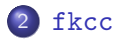

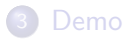

<span id="page-13-0"></span>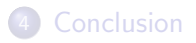

#### fkcc: positive\_on, solve

**for** 
$$
i := 0
$$
 **to**  $N$ 

\n**for**  $j := 0$  **to**  $N$ 

\n**or**  $j := 0$  **to**  $N$ 

\n**or**  $j := a[i] + 1;$ 

\n**or**  $j = a[i] + 1;$ 

\n**or**  $a[i] := a[i] + 1;$ 

\n**or**  $a[i] := a[i] + 1;$ 

\n**or**  $a[i] = a[i] + 1;$ 

\n**or**  $a[i] = a[i] + 1;$ 

\n**or**  $a[i] = a[i] + 1;$ 

\n**or**  $a[i] = a[i] + 1;$ 

\n**or**  $a[i] = a[i] + 1;$ 

\n**or**  $a[i] = a[i] + 1;$ 

\n**or**  $a[i] = a[i] + 1;$ 

\n**or**  $a[i] = a[i] + 1;$ 

\n**or**  $a[i] = a[i] + 1;$ 

\n**or**  $a[i] = a[i] + 1;$ 

\n**or**  $a[i] = a[i] + 1;$ 

\n**or**  $a[i] = a[i] + 1;$ 

\n**or**  $a[i] = a[i] + 1;$ 

\n**or**  $a[i] = a[i] + 1;$ 

\n**or**  $a[i] = a[i] + 1;$ 

\n**or**  $a[i] = a[i] + 1;$ 

\n**or**  $a[i] = a[i] + 1;$ 

\n**or**  $a[i] = a[i] + 1;$ 

\n**or**  $a[i] = a[i] + 1;$ 

\n**or**  $a[i] = a[i] + 1;$ 

\n**or**  $a[i] = a[i] + 1;$ 

\n**or**  $a[i] = a[i] + 1$ 

j

 $D := [] \rightarrow \{ [i, j, N] : 0 \le i \text{ and } i \le N \dots \};$ phi := positive\_on D; Delta :=  $[ ] \rightarrow { [i,j,i',j',N] : ... };$ to\_target :=  $\{[i,j,i',j',N] \rightarrow [i',j',N]\};$  $to\_source := \{ [i, j, i', j', N] \rightarrow [i, j, N] \};$ solve  $(\text{phi} \cdot \text{to\_target}) - (\text{phi} \cdot \text{to\_source})$ - positive\_on Delta = 0;

#### fkcc: define, keep

```
...
phi_correct :=
  (solve (phi . to_target) - (phi . to_source)
                            - positive_on Delta = 0) *
  (define phi with phi);
phi_correct;
keep phi_0,phi_1,phi_2,phi_3 in phi_correct;
```
#### console

```
$ fkcc < test.fk
[] -> {[lambda_0,lambda_1,lambda_2,lambda_3,lambda_4,lambda_5,lambda_6,lambda_7,lambda_8,
lambda_9,lambda_10,lambda_11,lambda_12,lambda_13,phi_0,phi_1,phi_2,phi_3] :
(((((-1*1ambda 0)+1ambda 1)+1ambda 5)+(-1*1ambda 6))+(-1*1ambda 9))+1ambda 10 > 0 and
((((lambda 0+(-1*lambda 1))+(-1*lambda 5))+lambda 5))[...]
((-1*1ambda 0)+1ambda 1)+phi 0 >= 0 and (lambda 0+(-1*1ambda 1)+(-1*phi 0) >= 0 and
((-1*1ambda_2)+1ambda_3)+phi_1 > = 0 and (lambda_2+(-1*1ambda_3))+(-1*phi_1) > = 0 and
[...]};
[] \rightarrow {[phi_0,phi_1,phi_2,phi_3] : phi_2+phi_3 >= 0 and phi_0+phi_2 >= 0 and phi_1 >= 0 and
phi_2 >= 0 and 1 >= 0};
```
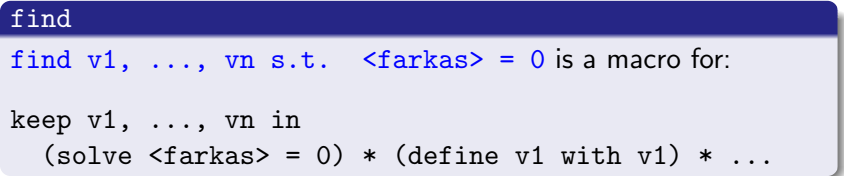

```
...
phi_correct :=
 find phi s.t. (phi . to_target) - (phi . to_source)
                                   - positive_on Delta = 0
phi_correct;
lexmin phi_correct;
```
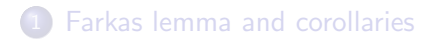

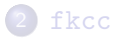

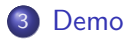

<span id="page-17-0"></span>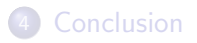

## Demo: complete example

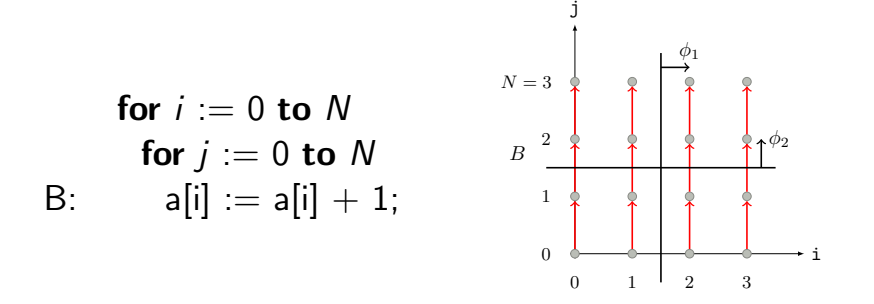

Expected:

$$
\phi(i,j) = (i,j) \qquad \delta(N) = (0,1)
$$

## Back to Jacobi-1D...

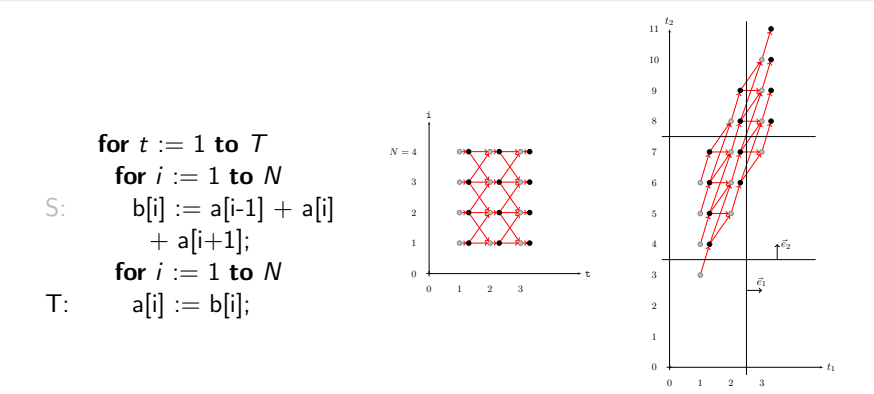

Expected:

$$
\begin{array}{l} \phi_{S}: (t,i) \mapsto (t, 2t + i) \\ \phi_{T}: (t,i) \mapsto (t, 2t + i + 1) \\ \delta(T, N) = (T, 2T) \end{array}
$$

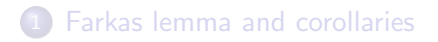

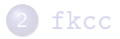

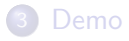

<span id="page-20-0"></span>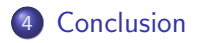

- **•** fkcc, a scripting tool to prototype program analysis and transformations using the affine form of Farkas lemma
- **•** fkcc is powerful enough to write in a few lines tricky scheduling algorithms and termination analysis
- Object representation (polyhedron, affine functions) is compatible with iscc

<http://foobar.ens-lyon.fr/fkcc/>